# Securing your Web Applications for free with ModSecurity

The FOSS WAF | 07/07/2022 | Anthony Vaccaro

#### **ABOUT**

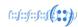

- I'm Anthony Vaccaro, a.k.a. @WaryWolf on twitter
- Systems Engineer on APNIC's Infrastructure team
- Previous employers AusCERT, University of Queensland
- Grew up around computers, since the early 90s
- I.T. interests:
  - Self-hosting, decentralisation
  - Linux, FreeBSD, Open Source
  - Security (both offensive and defensive)
- Personal interests:
  - Going fast on two or four wheels
  - Badminton (although I'm not any good at it...)

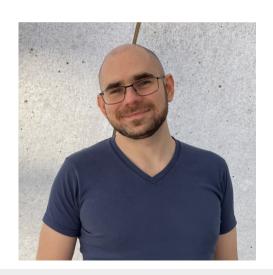

# **Topics Covered**

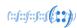

- Introduction
  - What is a WAF? Do you need one?
- ModSecurity the FOSS WAF
  - Concepts rules, tags, scores
  - Understanding rules
  - Writing your own rules
  - Using the OWASP Core Rule Set
- Demo Linux webserver with vulnerable webapp
  - Reading ModSecurity logs
  - Blocking malicious requests
  - Testing effectiveness with offensive tools
  - Customisation

- How to start using ModSec
- Should you use ModSec?
- Further reading
- Q&A

#### What is a WAF?

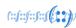

# Web Application Firewall

 Operates on requests/responses, not packets/connections

 "Bad" content can be in a request or a response

- Needs to operate on unencrypted traffic – after SSL/TLS termination
- Separate to web application itself
  - There are application-specific WAFs, and generic WAFs

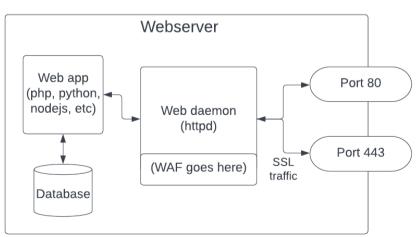

#### Do I need a WAF?

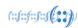

- Most of the time!
- Any form of external input is potential for exploitation
  - Search bar
  - Comments
  - User details (name, email, etc)
- Static websites will benefit less from a WAF
  - Static sites can still leak sensitive information (e.g. config files)
  - If you don't need dynamic content (e.g. a blog without comments), convert your site to static for increased security & speed

# ModSecurity

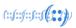

- Free, open source WAF, designed to be used with Apache HTTPD
  - Version 3 of ModSecurity is compatible with IIS & nginx
- Project started in 2002, latest release (3.0.7) on 31<sup>st</sup> may 2022
- Provides a framework for inspecting web requests & responses
- Rules are based on regular expressions powered by PCRE
- Professional support from TrustWave ending in 2024
  - · Community support will continue

https://github.com/SpiderLabs/ ModSecurity

# How ModSecurity works

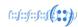

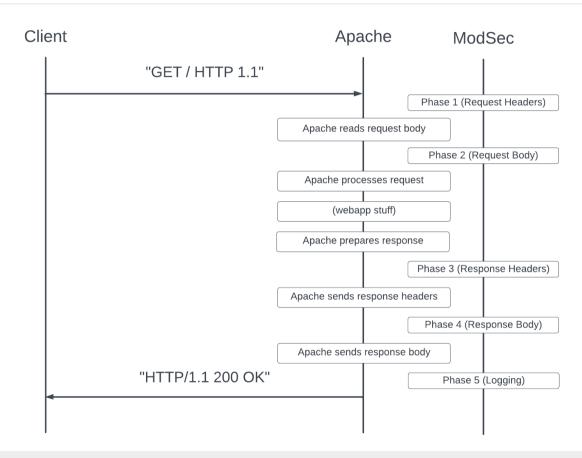

# Example of a ModSecurity rule

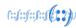

```
Variable
                                               Pattern
                                   Operator
               SecRule REQUEST_URI "@endsWith .env" \
                "id:10000,\
Action
               phase:2,\
               block,\
               msg:'block access to node; config file',\
Metadata
                logdata:'%{MATCHED VAR}',\
                taq:'test-rule'.\
```

# Demo: Example rule

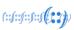

### ModSecurity Logs

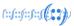

- Debug log
- Audit logs
- Performance logs
- Apache logs

```
SecDebugLog
               /var/log/modsec/debug.log
SecDebugLogLevel 3
SecAuditEngine
                          RelevantOnly
SecAuditLogRelevantStatus
                          "^(?:5|4(?!04))"
SecAuditLogParts
                          ARFFHT JK7
SecAuditLogType
                         Concurrent
SecAuditLog
                          /var/log/modsec/audit.log
SecAuditLogStorageDir
                          /var/log/modsec/modsec-audit
LogFormat "[%{%Y-%m-%d %H:%M:%S}t.%{usec frac}t] %h \"%r\" %>s \"%
{Referer}i\" %v %p %R [%I %O %{ratio}n%%] [%D %{ModSecTimeIn}e %
{ModSecAnomalyScoreOut}el" extended
```

```
[2022-07-06 19:50:52] 10.0.2.2 "GET /.env HTTP/1.1" 403 "-" modsecdemo 80 [669 469] [5729 2178 0 0] [5 0] [2022-07-06 19:50:59] 10.0.2.2 "GET /index.html HTTP/1.1" 404 "-" modsecdemo 80 [647 468] [7861 4783 536 457] [0 0]
```

# Writing rules looks hard...

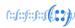

- "I don't want to create hundreds of rules like that!"
- "I don't know what kinds of exploits I need to be protecting against..."
- "Hasn't someone done this already? I'm just running Wordpress after all"
- "Can't I just download a pre-written list of rules?"
- Actually.... Yes, you can!

#### The OWASP Core Rule Set

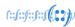

#### OWASP - The Open Web Application Security Project

- Pre-written rules (over 600) to protect against all common web exploits
- Generic, application-specific & OS/platform-specific rules
  - Rules are well-organised & categorised
  - Modsec lets you disable groups of rules as needed
- Free! Open source! Ready to download!

https://coreruleset.org

#### The OWASP Core Rule Set

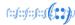

```
REQUEST-901-INITIALIZATION.conf
REOUEST-903.9001-DRUPAL-EXCLUSION-RULES.conf
REOUEST-903.9002-WORDPRESS-EXCLUSION-
RUI FS. conf
REQUEST-903.9003-NEXTCLOUD-EXCLUSION-
RUI FS.conf
REQUEST-903.9004-DOKUWIKI-EXCLUSION-RULES.conf
REOUEST-905-COMMON-EXCEPTIONS.conf
REQUEST-910-IP-REPUTATION.conf
REQUEST-911-METHOD-ENFORCEMENT.conf
REQUEST-912-DOS-PROTECTION.conf
REOUEST-913-SCANNER-DETECTION.conf
REQUEST-920-PROTOCOL-ENFORCEMENT.conf
REQUEST-921-PROTOCOL-ATTACK.conf
REQUEST-930-APPLICATION-ATTACK-LFI.conf
REQUEST-931-APPLICATION-ATTACK-RFI.conf
REQUEST-932-APPLICATION-ATTACK-RCE.conf
REQUEST-933-APPLICATION-ATTACK-PHP.conf
REQUEST-934-APPLICATION-ATTACK-NODEJS.conf
REQUEST-941-APPLICATION-ATTACK-XSS.conf
REQUEST-942-APPLICATION-ATTACK-SQLI.conf
REQUEST-944-APPLICATION-ATTACK-JAVA.conf
RESPONSE-950-DATA-LEAKAGES conf
```

```
SecRule REOUEST FILENAME "@pmFromFile restricted-files.data" \
    "id:930130,\
    phase:2,\
   block.\
   capture.\
    t:none.t:utf8toUnicode.t:urlDecodeUni.\
    t:normalizePathWin,t:lowercase,\
   msg:'Restricted File Access Attempt',\
    logdata: 'Matched Data: %{TX.0} found within %{MATCHED VAR NAME}: %
{MATCHED VAR}',\
    tag: 'application-multi', \
    tag:'language-multi',\
    tag:'platform-multi',\
    tag: 'attack-lfi',\
    tag: 'paranoia-level/1',\
    tag: 'OWASP CRS', \
    tag: 'capec/1000/255/153/126',\
    tag: 'PCI/6.5.4',\
   ver: 'OWASP CRS/3.3.2',\
   severity:'CRITICAL',\
   setvar:'tx.lfi_score=+%{tx.critical_anomaly_score}',\
    setvar.'tx anomaly score nl1=+%{tx critical anomaly score}'"
```

# Anomaly scoring

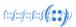

- Anomaly scoring is part of the Core Rule Set
- Each rule has a severity
- Each severity has a score (0 to 5)
- It's possible to block requests or responses above a score
- Separate scores for requests and responses

```
SecAction \
"id:900110,\
  phase:1,\
  nolog,\
  pass,\
  t:none,\
  setvar:tx.inbound_anomaly_score_threshold=10,\
```

# Whitelisting

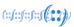

- What if you want to disable a rule? Perhaps temporarily?
- You find the rule ID or tag (by looking at the source or through the debug log)
- In your modsecurity.conf file (after CRS includes), add the following:
  - SecRuleRemoveById <RULE-ID>
  - SecRuleRemoveByTag "<TAG>"

```
# Disabled, too many false positives
SecRuleRemoveById 953110
```

# Disabled, we are using linux
SecRuleRemoveByTag "platform-windows"

# **Advanced Whitelisting**

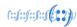

What if you only want a rule to run sometimes?

- e.g. you have a page where legitimate traffic trips rules
  - But you don't want to disable the rule everywhere...
- In modsecurity.conf, after CRS includes, add:

```
SecRule REQUEST_URI "@beginsWith /old-site/" \
    "phase:1.nolog.pass.id:10003.ctl:ruleRemoveBvId=953110"
```

(yes, this is a rule that disables another rule)

# Demo – running ModSecurity on Linux

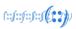

Pray to demo gods...

# Easing yourself in

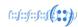

- How to start using modsec?
- Install on your test/dev infra first
- SecRuleEngine DetectionOnly
- Observe logs & whitelist rules as needed
  - grep -v \[0 0\] httpd-modsec.log
  - SecRuleRemoveByTag
- Install on prod, copy your prepared config over
- Observe & whitelist against prod traffic
- Choose an anomaly threshold
- SecRuleEngine On

# Easing yourself in

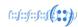

- How to start using modsec?
- Worried about blocking everything?
  - Set 'SecRuleEngine DetectionOnly' on first run no blocking, just logging
- Busy site? Worried about server load?
  - 'sampling\_percentage' in crs-setup.conf
  - Enable perf logging
- Blocking thresholds start high
  - You can generally set request threshold lower than response
  - Pay attention to which rules are triggering in the debug log

# Should you use ModSecurity?

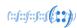

- If you have:
- Dynamic, self-hosted websites (e.g. Wordpress)
- Limited budget
- Basic sysadmin knowledge
- Some free time (both initial & ongoing)

Then yes!

• If you have:

- No self-hosted websites (e.g. SaaS/static only)
- Existing Cloudflare license
- Limited free time

Then no!

# **Further Reading**

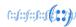

Where to look next?

- Official documentation for ModSec & CRS: https://modsecurity.org & https://coreruleset.org
- ModSec reference manual on Github: https://github.com/SpiderLabs/ModSecurity/wiki/
- Christian Folini's tutorials:
   <a href="https://www.netnea.com/cms/apache-tutorials/">https://www.netnea.com/cms/apache-tutorials/</a>
- AppSec 2017 talk: Introducing CRS 3.0 by Christian Folini:
- https://www.youtube.com/watch?v=eO9gBAmKS58

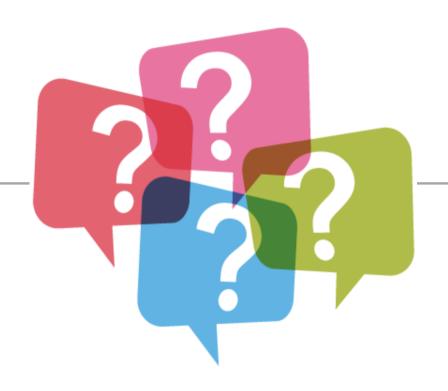

# **QUESTIONS?**

# Thank You! (::(::(::(:::(::::(::)))